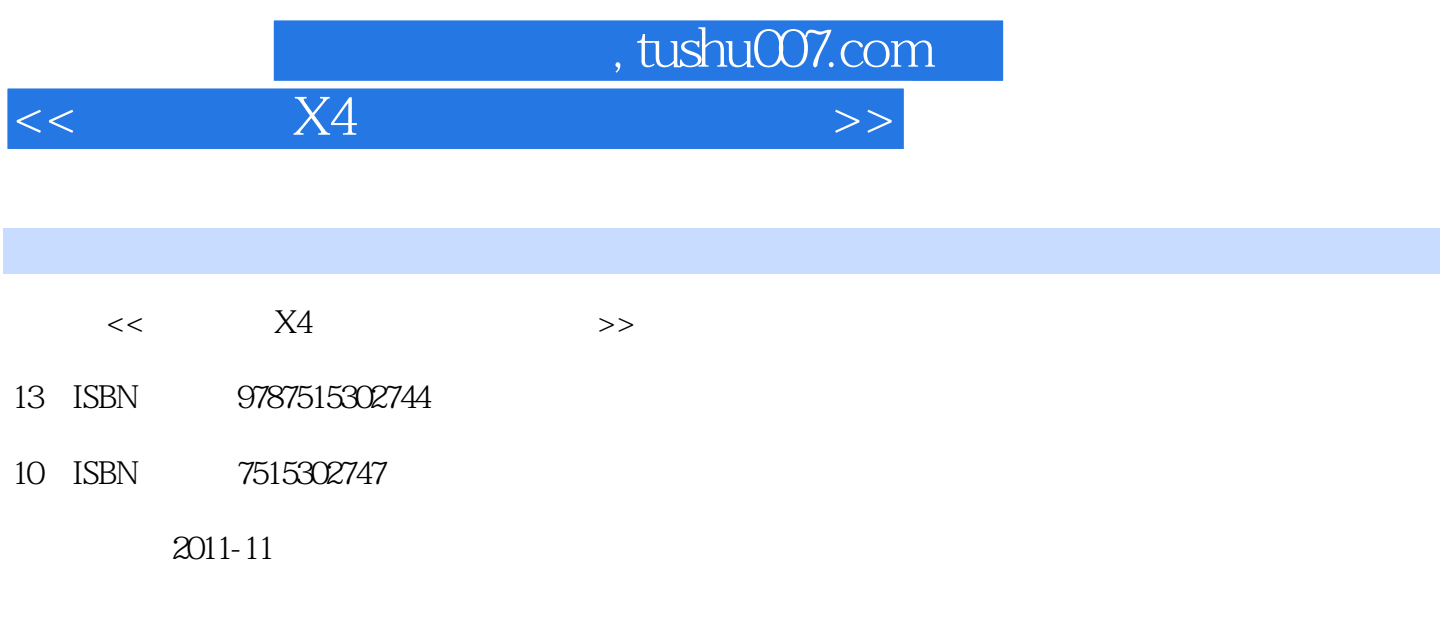

页数:296

PDF

更多资源请访问:http://www.tushu007.com

## $,$  tushu007.com  $<<$  X4  $>>$

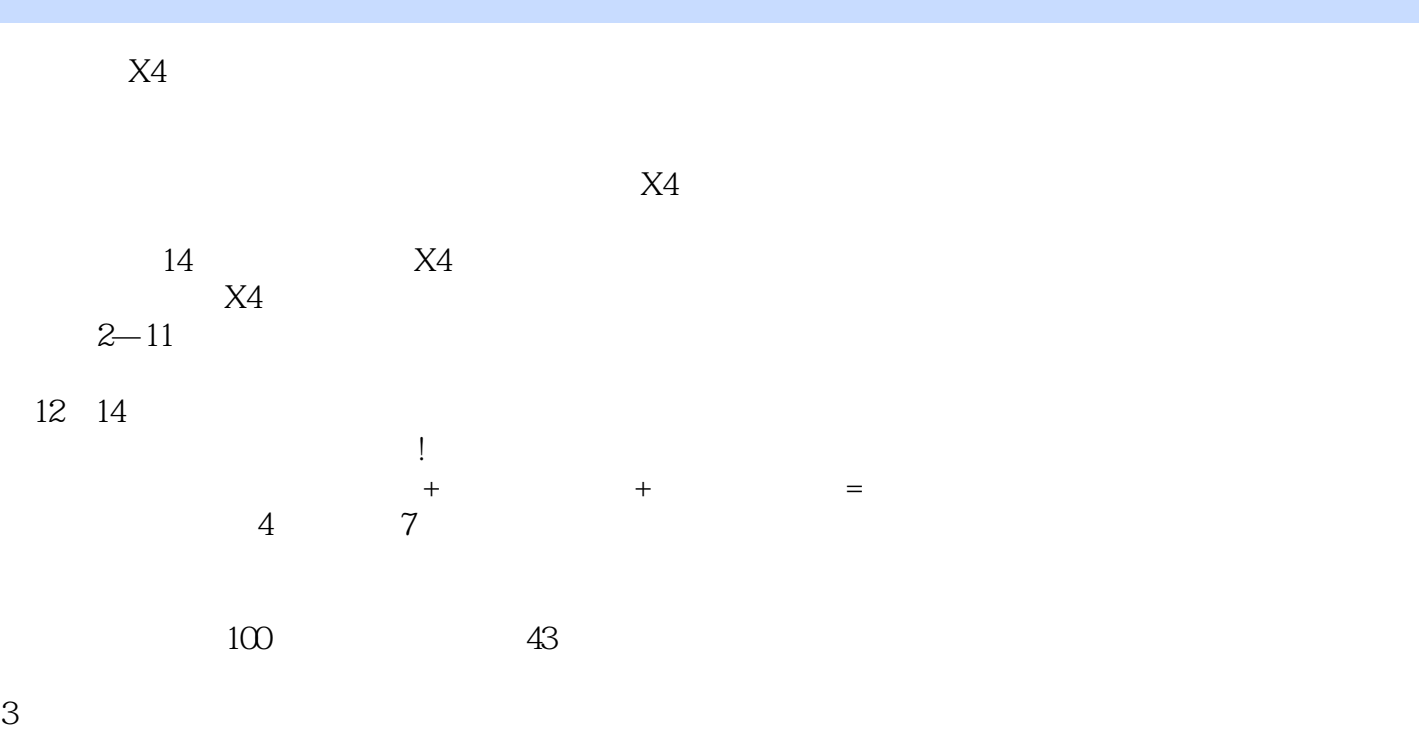

 $\mu$   $\mu$   $\mu$   $\mu$   $\mu$   $\mu$   $\mu$ 者快速成为视频编辑方面的专家!

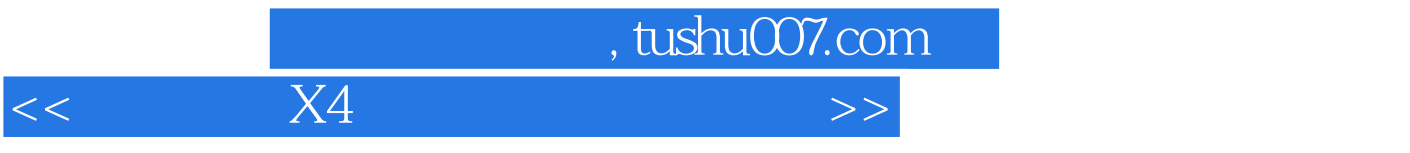

 $,$  tushu007.com

 $<<$  X4  $>$ 

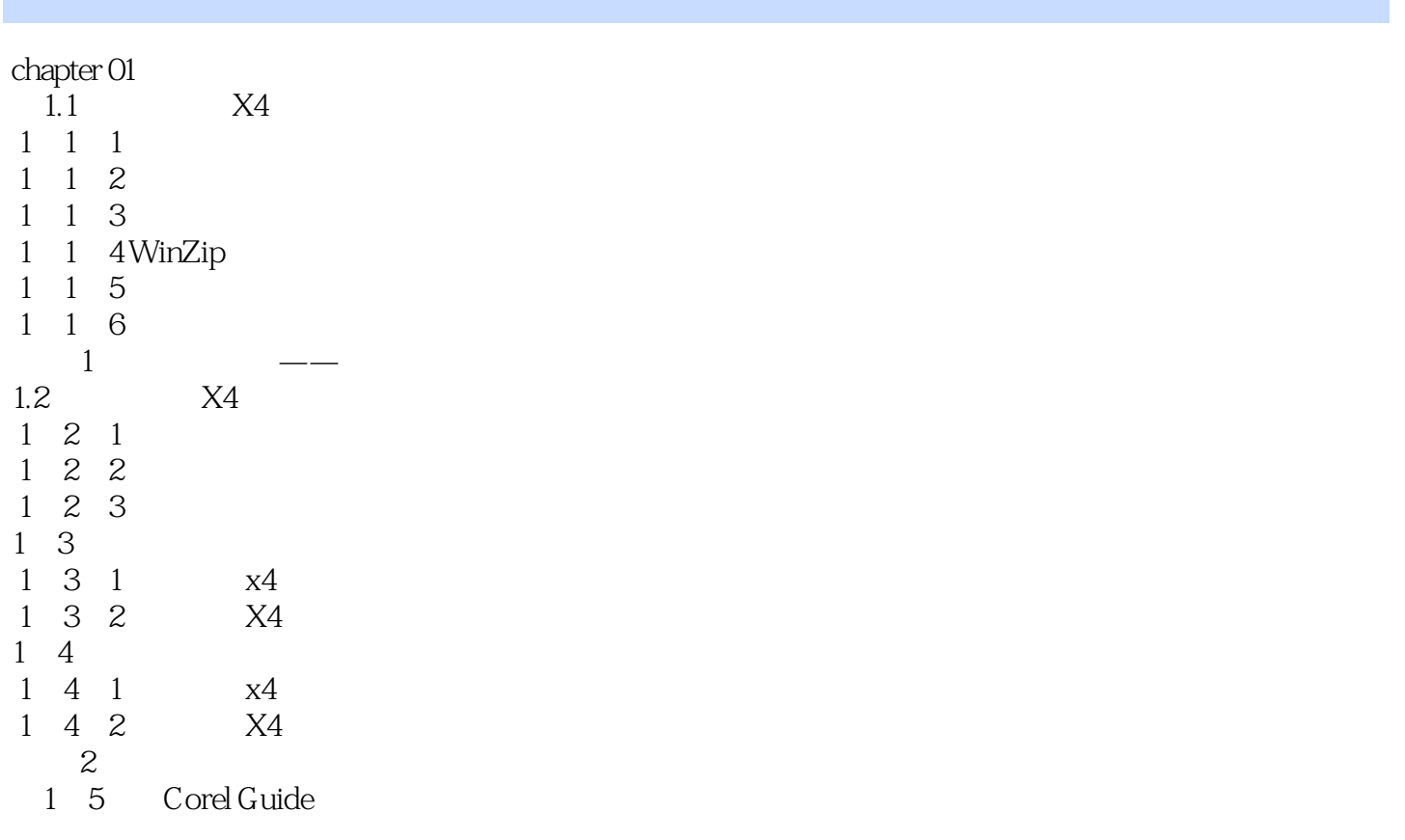

 $ch$ apter  $O$ 2  $\alpha$  $ch$ apter  $03$  $ch$ apter  $O4$  $ch$ apter  $05$ chapter 06 kg to the chapter of the state of  $\alpha$ chapter 07 chapter 08  $\blacksquare$  $ch$ apter  $O$ 9  $\qquad \qquad$ chapter 10  $ch$ apter  $11$  $ch$ apter  $12$ chapter 13  $ch$ apter  $14$ 

 $\begin{array}{lll} \text{atub} & \text{atub} \\ \text{atub} & \text{atub} \\ \text{$ 

 $<<$  X4  $>$ 

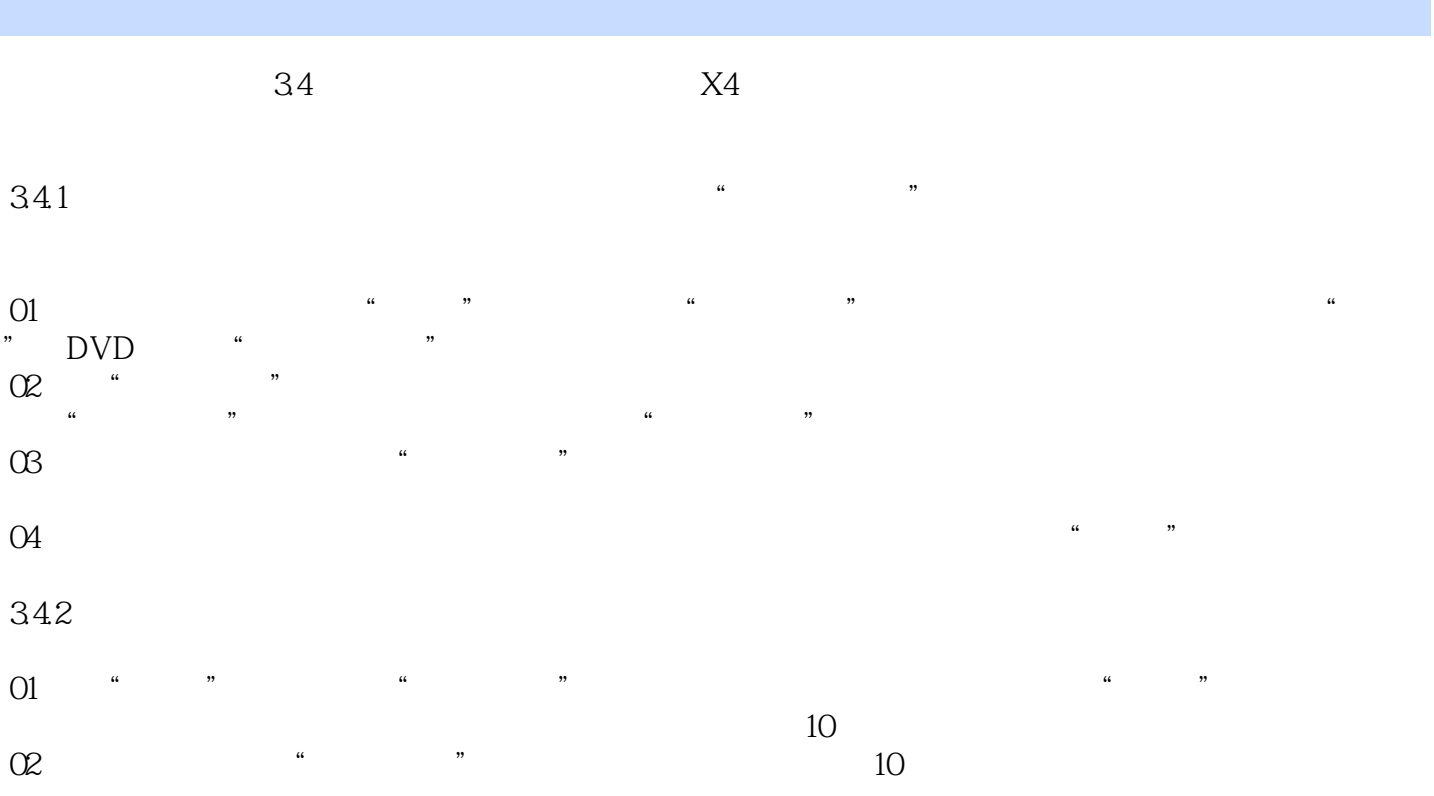

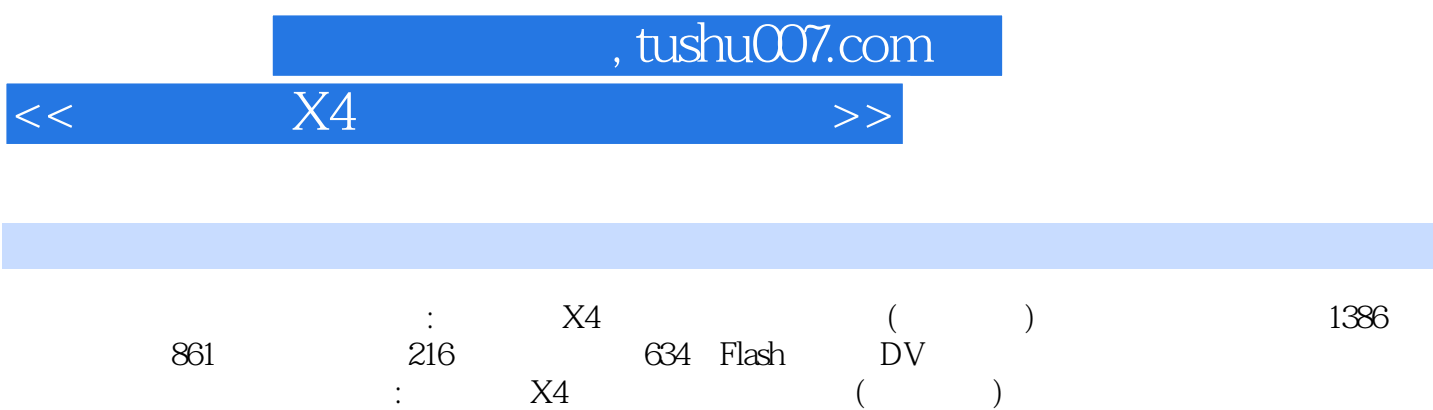

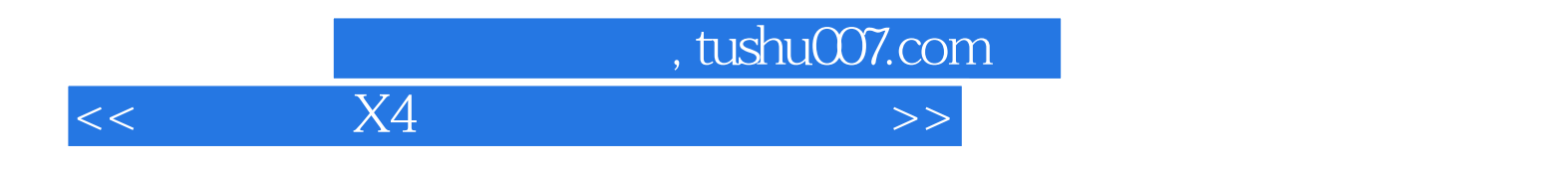

本站所提供下载的PDF图书仅提供预览和简介,请支持正版图书。

更多资源请访问:http://www.tushu007.com